# <span id="page-0-0"></span>**1 ModPerl::Const -- ModPerl Constants**

# <span id="page-1-0"></span>**1.1 Synopsis**

```
 # make the constants available but don't import them
 use ModPerl::Const -compile => qw(constant names ...);
 # w/o the => syntax sugar
use ModPerl::Const ("-compile", qw(constant names ...));
 # compile and import the constants
use ModPerl::Const qw(constant names ...);
```
# <span id="page-1-1"></span>**1.2 Description**

This package contains constants specific to mod\_perl features.

Refer to the Apache2::Const description section for more information.

### <span id="page-1-2"></span>**1.3 Constants**

### <span id="page-1-3"></span>*1.3.1 Other Constants*

#### <span id="page-1-4"></span>**1.3.1.1 ModPerl::EXIT**

**since: 2.0.00**

See ModPerl::Util::exit.

### <span id="page-1-5"></span>**1.4 See Also**

mod\_perl 2.0 documentation.

## <span id="page-1-6"></span>**1.5 Copyright**

mod\_perl 2.0 and its core modules are copyrighted under The Apache Software License, Version 2.0.

### <span id="page-1-7"></span>**1.6 Authors**

The mod\_perl development team and numerous contributors.

# **Table of Contents:**

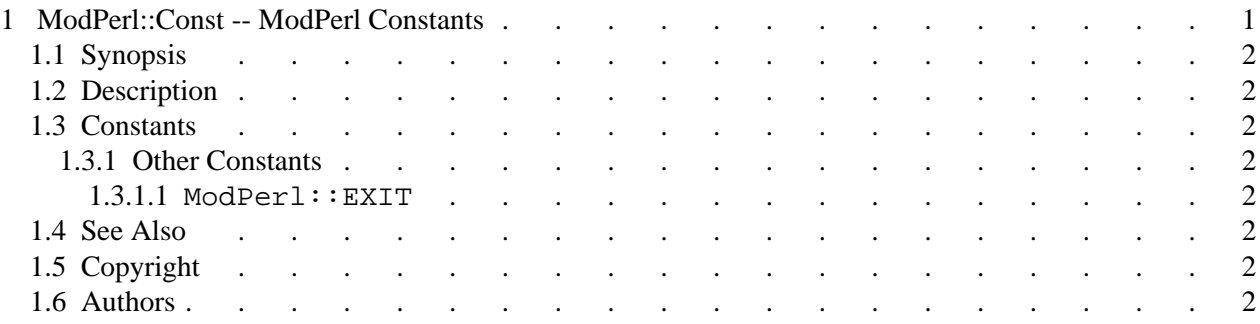